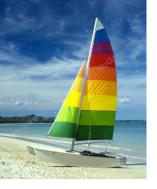

# Chapter 3: Formal Relational Query Languages

**Database System Concepts, 6th Ed.** 

©Silberschatz, Korth and Sudarshan See <a href="https://www.db-book.com">www.db-book.com</a> for conditions on re-use

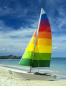

# **Chapter 3: Formal Relational Query Languages**

- Relational Algebra Extensions
- Tuple Relational Calculus
- Domain Relational Calculus

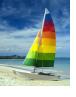

## Relational Algebra

- Procedural language
- Six basic operators
  - select: σ
  - □ project: ∏
  - □ union: ∪
  - set difference: -
  - Cartesian product: x
  - $\square$  rename:  $\rho$
- ☐ The operators take one or two relations as inputs and produce a new relation as a result.

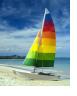

#### **Formal Definition**

- A basic expression in relational algebra consists of either one of the following:
  - A relation in the database
  - A constant relation
- Let  $E_1$  and  $E_2$  be relational algebra expressions; the following are also relational-algebra expressions:
  - $\Box$   $E_1 \cup E_2$
  - $E_1 E_2$
  - $\Box$   $E_1 \times E_2$
  - $\sigma_p(E_1)$ , P is a predicate on attributes in  $E_1$
  - $\square$   $\prod_{S}(E_1)$ , S is a list consisting of some of the attributes in  $E_1$
  - $\rho_x(E_1)$ , x is the new name for the result of  $E_1$

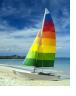

### **Additional Operations**

We define additional operations that do not add any power to the relational algebra, but they simplify common queries.

- Set intersection
- Natural join
- Assignment
- Outer join

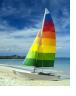

### **Set-Intersection Operation**

- □ Notation:  $r \cap s$
- Defined as:
- Assume:
  - r, s have the same arity
  - attributes of r and s are compatible

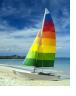

# **Set-Intersection Operation – Example**

□ Relation *r*, *s*:

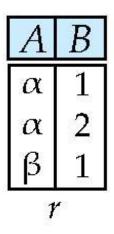

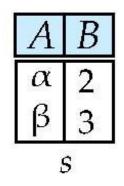

 $\square$   $r \cap s$ 

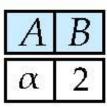

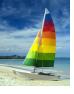

# **Natural-Join Operation**

- $\square$  Notation:  $r \bowtie s$
- Let r and s be relations on schemas R and S respectively. Then,  $r \bowtie s$  is a relation on schema  $R \cup S$  obtained as follows:
  - Consider each pair of tuples  $t_r$  from r and  $t_s$  from s.
  - If  $t_r$  and  $t_s$  have the same value on each of the attributes in  $R \cap S$ , add a tuple t to the result, where
    - t has the same value as t<sub>r</sub> on r
    - t has the same value as t<sub>S</sub> on s
- Example:

$$R = (A, B, C, D)$$

$$S = (E, B, D)$$

- □ Result schema = (A, B, C, D, E)
- $r\bowtie s$  is defined as:

$$\prod_{r.A, r.B, r.C, r.D, s.E} (\sigma_{r.B = s.B \land r.D = s.D} (r \times s))$$

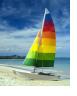

# **Natural Join Example**

□ Relations r, s:

| $\boldsymbol{A}$ | В | C | D |
|------------------|---|---|---|
| α                | 1 | α | a |
| β                | 2 | γ | a |
| γ                | 4 | β | b |
| α                | 1 | γ | a |
| δ                | 2 | β | b |

| D | Ε           |
|---|-------------|
| a | α           |
| a | β           |
| a | γ           |
| b | δ           |
| b | 3           |
|   | a<br>a<br>b |

□ r⋈s

| A | В | C        | D | E |
|---|---|----------|---|---|
| α | 1 | $\alpha$ | a | α |
| α | 1 | α        | a | γ |
| α | 1 | γ        | a | α |
| α | 1 | γ        | a | γ |
| δ | 2 | β        | b | δ |

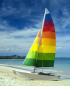

#### **Natural Join and Theta Join**

- ☐ Find the names of all instructors in the Comp. Sci. department together with the course titles of all the courses that the instructors teach
  - $\ \ \square \ \ \ \prod_{name, \ title} (\sigma_{dept\_name="Comp. \ Sci."} \ (instructor \bowtie teaches \bowtie course))$
- Natural join is associative
  - □ (instructor  $\bowtie$  teaches)  $\bowtie$  course is equivalent to instructor  $\bowtie$  (teaches  $\bowtie$  course)
- Natural join is commutative
  - instruct ⋈ teaches is equivalent to teaches ⋈ instructor
- ☐ The **theta join** operation  $r \bowtie_{\theta} s$  is defined as
  - $\Gamma r \bowtie_{\theta} s = \sigma_{\theta} (r \times s)$

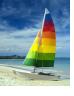

### **Assignment Operation**

- □ The assignment operation (←) provides a convenient way to express complex queries.
  - Write query as a sequential program consisting of
    - a series of assignments
    - followed by an expression whose value is displayed as a result of the query.
  - Assignment must always be made to a temporary relation variable.

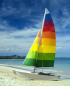

#### **Outer Join**

- An extension of the join operation that avoids loss of information.
- Computes the join and then adds tuples from one relation that does not match tuples in the other relation to the result of the join.
- Uses *null* values:
  - Null signifies that the value is unknown or does not exist
  - All comparisons involving *null* are (roughly speaking) **false** by definition.
    - We shall study the precise meaning of comparisons with nulls later

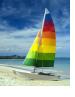

## **Outer Join – Example**

#### Relation instructor1

| ID    | name       | dept_name  |
|-------|------------|------------|
| 10101 | Srinivasan | Comp. Sci. |
| 12121 | Wu         | Finance    |
| 15151 | Mozart     | Music      |

#### Relation teaches1

| ID    | course_id |
|-------|-----------|
| 10101 | CS-101    |
| 12121 | FIN-201   |
| 76766 | BIO-101   |

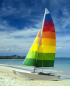

# **Outer Join – Example**

#### Join

*instructor* ⋈ *teaches* 

| ID    | name       | dept_name  | course_id |
|-------|------------|------------|-----------|
| 10101 | Srinivasan | Comp. Sci. | CS-101    |
| 12121 | Wu         | Finance    | FIN-201   |

#### Left Outer Join

instructor \( \sqrt{teaches} \)

| ID    | name       | dept_name  | course_id |
|-------|------------|------------|-----------|
| 10101 | Srinivasan | Comp. Sci. | CS-101    |
| 12121 | Wu         | Finance    | FIN-201   |
| 15151 | Mozart     | Music      | null      |

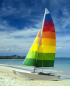

# **Outer Join – Example**

#### □ Right Outer Join

*instructor* ⋈ *teaches* 

| ID    | name       | dept_name  | course_id |
|-------|------------|------------|-----------|
| 10101 | Srinivasan | Comp. Sci. | CS-101    |
| 12121 | Wu         | Finance    | FIN-201   |
| 76766 | null       | null       | BIO-101   |

#### □ Full Outer Join

instructor □ teaches

| ID    | name       | dept_name  | course_id |
|-------|------------|------------|-----------|
| 10101 | Srinivasan | Comp. Sci. | CS-101    |
| 12121 | Wu         | Finance    | FIN-201   |
| 15151 | Mozart     | Music      | null      |
| 76766 | null       | null       | BIO-101   |

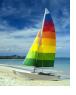

# **Outer Join using Joins**

- Outer join can be expressed using basic operations
  - □ e.g. r | s can be written as

$$(r \bowtie s) \cup (r - \prod_{R}(r \bowtie s)) \times \{(null, ..., null)\}$$

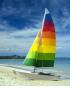

#### **Null Values**

- It is possible for tuples to have a null value, denoted by *null*, for some of their attributes
- null signifies an unknown value or that a value does not exist.
- ☐ The result of any arithmetic expression involving *null* is *null*.
- Aggregate functions simply ignore null values
- ☐ For duplicate elimination and grouping, null is treated like any other value, and two nulls are assumed to be the same

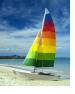

#### **Null Values**

- Comparisons with null values return the special truth value: unknown
  - If *false* was used instead of *unknown*, then not (A < 5) would not be equivalent to A >= 5
- ☐ Three-valued logic using the truth value *unknown*:
  - OR: (unknown or true) = true,
     (unknown or false) = unknown
     (unknown or unknown) = unknown
  - AND: (true and unknown) = unknown,(false and unknown) = false,(unknown and unknown) = unknown
  - □ NOT: (**not** *unknown*) = *unknown*
  - In SQL "P is unknown" evaluates to true if predicate P evaluates to unknown
- Result of a select predicate is treated as false if it evaluates to unknown

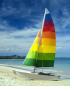

### **Division Operator**

Given relations r(R) and s(S), such that  $S \subset R$ ,  $r \div s$  is the largest relation t(R-S) such that

$$t \times s \subset r$$

- E.g. let  $r(ID, course\_id) = \prod_{ID, course\_id} (takes)$  and  $s(course\_id) = \prod_{course\_id} (\sigma_{dept\_name="Biology"}(course)$  then  $r \div s$  gives us students who have taken all courses in the Biology department
- $\square$  Can write  $r \div s$  as

$$temp1 \leftarrow \prod_{R-S} (r)$$
  
 $temp2 \leftarrow \prod_{R-S} ((temp1 \times s) - \prod_{R-S,S} (r))$   
 $result = temp1 - temp2$ 

- □ The result to the right of the ← is assigned to the relation variable on the left of the ←.
- If  $u = r \times s$  than  $u \div r = s$  division can be seen as invers of cart. prod.

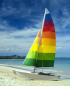

# **Extended Relational-Algebra-Operations**

- Generalized Projection
- Aggregate Functions

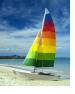

### **Generalized Projection**

Extends the projection operation by allowing arithmetic functions to be used in the projection list.

$$\prod_{F_1, F_2, ..., F_n} (E)$$

- □ *E* is any relational-algebra expression
- Each of  $F_1$ ,  $F_2$ , ...,  $F_n$  is an arithmetic expression involving constants and attributes in the schema of E.
- Given relation instructor(ID, name, dept\_name, salary) where salary is annual salary, get the same information but with monthly salary

 $\Pi_{ID, name, dept name, salary/12}$  (instructor)

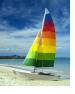

# **Aggregate Functions and Operations**

Aggregation function takes a collection of values and returns a single value as a result.

avg: average valuemin: minimum valuemax: maximum valuesum: sum of values

count: number of values

Aggregate operation in relational algebra

$$G_1, G_2, ..., G_n \in F_1(A_1), F_2(A_2, ..., F_n(A_n))$$

*E* is any relational-algebra expression

- $G_1, G_2 ..., G_n$  is a list of attributes on which to group (can be empty)
- □ Each F<sub>i</sub> is an aggregate function
- $\Box$  Each  $A_i$  is an attribute name
- lacktriangledown Note: Some books/articles use  $\gamma$  instead of  $\mathcal G$  (Calligraphic G)

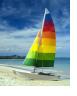

## **Aggregate Operation – Example**

□ Relation *r*.

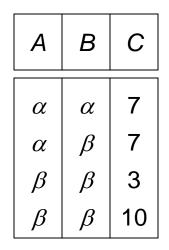

 $\ \ \ \ \mathcal{G}_{\mathbf{sum(c)}}(\mathbf{r})$ 

**sum**(c) 27

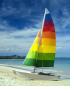

### **Aggregate Operation – Example**

Find the average salary in each department  $dept_name Gavg(salary)$  (instructor)

| ID    | name       | dept_name  | salary |
|-------|------------|------------|--------|
| 76766 | Crick      | Biology    | 72000  |
| 45565 | Katz       | Comp. Sci. | 75000  |
| 10101 | Srinivasan | Comp. Sci. | 65000  |
| 83821 | Brandt     | Comp. Sci. | 92000  |
| 98345 | Kim        | Elec. Eng. | 80000  |
| 12121 | Wu         | Finance    | 90000  |
| 76543 | Singh      | Finance    | 80000  |
| 32343 | El Said    | History    | 60000  |
| 58583 | Califieri  | History    | 62000  |
| 15151 | Mozart     | Music      | 40000  |
| 33456 | Gold       | Physics    | 87000  |
| 22222 | Einstein   | Physics    | 95000  |

| dept_name  | avg_salary |
|------------|------------|
| Biology    | 72000      |
| Comp. Sci. | 77333      |
| Elec. Eng. | 80000      |
| Finance    | 85000      |
| History    | 61000      |
| Music      | 40000      |
| Physics    | 91000      |

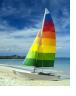

### **Aggregate Functions (Cont.)**

- Result of aggregation does not have a name
  - Can use rename operation to give it a name
  - For convenience, we permit renaming as part of the aggregate operation

dept\_name Gavg(salary) as  $avg_sal$  (instructor)

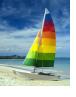

#### **Modification of the Database**

- The content of the database may be modified using the following operations:
  - Deletion
  - Insertion
  - Updating
- All these operations can be expressed using the assignment operator

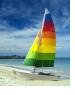

#### **Deletion**

- A delete request is expressed similarly to a query, except instead of displaying tuples to the user, the selected tuples are removed from the database.
- Can delete only whole tuples; cannot delete values on only particular attributes
- □ A deletion is expressed in relational algebra by:

$$r \leftarrow r - E$$

where *r* is a relation and *E* is a relational algebra query.

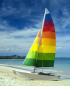

### **Deletion Examples**

Delete all account records in the Perryridge branch.

$$account \leftarrow account - \sigma_{branch\ name} = "Perryridge" (account)$$

Delete all loan records with amount in the range of 0 to 50

loan ← loan − 
$$\sigma$$
 amount ≥ 0 and amount ≤ 50 (loan)

Delete all accounts at branches located in Needham.

```
r_1 \leftarrow \sigma_{branch\_city} = \text{``Needham''} (account \bowtie branch)
r_2 \leftarrow \Pi_{account\_number, branch\_name, balance} (r_1)
r_3 \leftarrow \Pi_{customer\_name, account\_number} (r_2 \bowtie depositor)
account \leftarrow account - r_2
depositor \leftarrow depositor - r_3
```

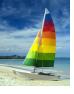

#### Insertion

- □ To insert data into a relation, we either:
  - specify a tuple to be inserted
  - write a query whose result is a set of tuples to be inserted
- □ in relational algebra, an insertion is expressed by:

$$r \leftarrow r \cup E$$

where r is a relation and E is a relational algebra expression.

☐ The insertion of a single tuple is expressed by letting *E* be a constant relation containing one tuple.

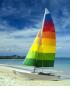

### **Insertion Examples**

□ Insert information in the database specifying that Smith has \$1200 in account A-973 at the Perryridge branch.

```
account \leftarrow account \cup \{(\text{``A-973''}, \text{``Perryridge''}, 1200)\}
depositor \leftarrow depositor \cup \{(\text{``Smith''}, \text{``A-973''})\}
```

Provide as a gift for all loan customers in the Perryridge branch, a \$200 savings account. Let the loan number serve as the account number for the new savings account.

```
r_1 \leftarrow (\sigma_{branch\_name = "Perryridge"}(borrowet | loan))
account \leftarrow account \cup \prod_{loan\_number, branch\_name, 200}(r_1)
depositor \leftarrow depositor \cup \prod_{customer\_name, loan\_number}(r_1)
```

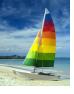

#### **Updating**

- A mechanism to change a value in a tuple without charging all values in the tuple
- Use the generalized projection operator to do this task

$$r \leftarrow \prod_{F_1,F_2,\dots,F_L}(r)$$

- □ Each F<sub>i</sub> is either
  - the  $I^{th}$  attribute of r, if the  $I^{th}$  attribute is not updated, or,
  - if the attribute is to be updated  $F_i$  is an expression, involving only constants and the attributes of r, which gives the new value for the attribute

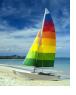

## **Update Examples**

■ Make interest payments by increasing all balances by 5 percent.

$$account \leftarrow \prod_{account\_number, branch\_name, balance * 1.05} (account)$$

□ Pay all accounts with balances over \$10,000 6 percent interest and pay all others 5 percent

```
account \leftarrow \prod_{account\_number, \ branch\_name, \ balance * 1.06} (\sigma_{BAL > 10000}(account)) \cup \prod_{account\_number, \ branch\_name, \ balance * 1.05} (\sigma_{BAL \le 10000}(account))
```

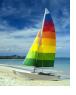

#### **Example Queries**

☐ Find the names of all customers who have a loan and an account at bank.

$$\Pi_{customer\ name}$$
 (borrower)  $\cap \Pi_{customer\ name}$  (depositor)

Find the name of all customers who have a loan at the bank and the loan amount

 $\Pi_{customer\_name, loan\_number, amount}$  (borrower  $\bowtie loan$ )

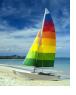

### **Example Queries**

- ☐ Find all customers who have an account from at least the "Downtown" and the Uptown" branches.
  - Query 1

```
\Pi_{customer\_name} (\sigma_{branch\_name} = "Downtown" (depositor \bowtie account)) \cap \Pi_{customer\_name} (\sigma_{branch\_name} = "Uptown" (depositor \bowtie account))
```

Query 2

```
\Pi_{customer\_name, \ branch\_name} (depositor \bowtie account) \div \rho_{temp(branch\_name)} ({("Downtown"), ("Uptown")})
```

Note that Query 2 uses a constant relation.

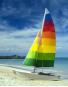

# **Tuple Relational Calculus**

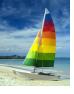

#### **Tuple Relational Calculus**

- A nonprocedural query language, where each query is of the form  $\{t \mid P(t)\}$
- ☐ It is the set of all tuples *t* such that predicate *P* is true for *t*
- □ t is a tuple variable, t [A] denotes the value of tuple t on attribute A
- $t \in r$  denotes that tuple t is in the relation r
- P is a formula similar to that of the predicate calculus

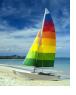

#### **Predicate Calculus Formula**

- 1. Set of attributes and constants
- 2. Set of comparison operators: (e.g.,  $\langle$ ,  $\leq$ , =,  $\neq$ ,  $\rangle$ )
- 3. Set of connectives: and  $(\land)$ , or  $(\lor)$ , not  $(\neg)$
- 4. Implication  $(\Rightarrow)$ :  $x \Rightarrow y$ , if x if true, then y is true

$$X \Rightarrow Y \equiv \neg X \lor Y$$

- 5. Set of quantifiers:
  - ▶  $\exists t \in r(Q(t)) \equiv$  "there exists" a tuple t in the relation r such that predicate Q(t) is true
  - $\forall t \in r(Q(t)) \equiv Q$  is true "for all" tuples t in the relation r

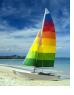

### **Example Queries**

☐ Find the *ID*, *name*, *dept\_name*, *salary* for instructors whose salary is greater than \$80,000

$$\{t \mid t \in instructor \land t [salary] > 80000\}$$

☐ As in the previous query, but output only the *ID* attribute value

$$\{t \mid \exists \ s \in \text{instructor} \ (t[ID] = s[ID] \land s[salary] > 80000)\}$$

Notice that a relation on schema (*ID*) is implicitly defined by the query

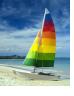

#### **Example Queries**

 Find the names of all instructors whose department is in the Watson building

☐ Find the set of all courses taught in the Fall 2009 semester, or in the Spring 2010 semester, or both

```
\{t \mid \exists s \in section \ (t [course\_id] = s [course\_id] \land s [semester] = "Fall" \land s [year] = 2009 \ \lor \exists u \in section \ (t [course\_id] = u [course\_id] \land u [semester] = "Spring" \land u [year] = 2010)\}
```

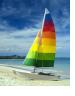

### **Safety of Expressions**

- It is possible to write tuple calculus expressions that generate infinite relations.
- □ For example,  $\{t \mid \neg t \in r\}$  results in an infinite relation if the domain of any attribute of relation r is infinite
- ☐ To guard against the problem, we restrict the set of allowable expressions to **safe expressions**.

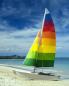

#### **Domain Relational Calculus**

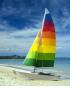

#### **Domain Relational Calculus**

- A nonprocedural query language equivalent in power to the tuple relational calculus
- Each query is an expression of the form:

$$\{ \langle x_1, x_2, ..., x_n \rangle \mid P(x_1, x_2, ..., x_n) \}$$

- $x_1, x_2, ..., x_n$  represent domain variables
- P represents a formula similar to that of the predicate calculus

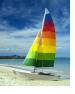

#### **Example Queries**

- ☐ Find the *ID*, *name*, *dept\_name*, *salary* for instructors whose salary is greater than \$80,000
- As in the previous query, but output only the ID attribute value
  - $| \{ \langle i \rangle | \langle i, n, d, s \rangle \in instructor \land s > 80000 \}$
- Find the names of all instructors whose department is in the Watson building

```
\{ \langle n \rangle \mid \exists i, d, s \ (\langle i, n, d, s \rangle \in instructor \land \exists b, a \ (\langle d, b, a \rangle \in department \land b = "Watson") \} \}
```

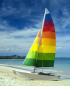

#### **Example Queries**

☐ Find the set of all courses taught in the Fall 2009 semester, or in the Spring 2010 semester, or both

{ | ∃ a, s, y, b, r, t ( ∈ section ∧ 
$$s = \text{``Fall''} \land y = 2009$$
)  
v∃ a, s, y, b, r, t ( ∈ section] ∧  $s = \text{``Spring''} \land y = 2010$ )}

This case can also be written as

$$\{  \mid \exists \ a, \ s, \ y, \ b, \ r, \ t \ ( < c, \ a, \ s, \ y, \ b, \ r, \ t> \in section \land ( (s = "Fall" \land y = 2009)) \lor (s = "Spring" \land y = 2010)) \}$$

□ Find the set of all courses taught in the Fall 2009 semester, and in the Spring 2010 semester

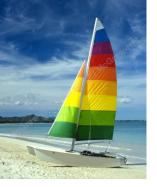

## **End of Chapter 3**

**Database System Concepts, 6th Ed.** 

©Silberschatz, Korth and Sudarshan See <a href="https://www.db-book.com">www.db-book.com</a> for conditions on re-use